LAPORAN TUGAS AKHIR DIII

# **APLIKASI** *TRACKING* **LAYANAN PADA BALI TEKNOLOGI BERBASIS** *WEBSITE*

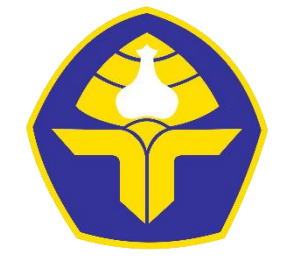

POLITEKNIK NEGERI BALI

Oleh :

**Gede Wisnu Prayoga** NIM. 1915323075

**PROGRAM STUDI DIII MANAJEMEN INFORMATIKA JURUSAN TEKNIK ELEKTRO POLITEKNIK NEGERI BALI 2022**

LAPORAN TUGAS AKHIR DIII

# **APLIKASI** *TRACKING* **LAYANAN PADA BALI TEKNOLOGI BERBASIS** *WEBSITE*

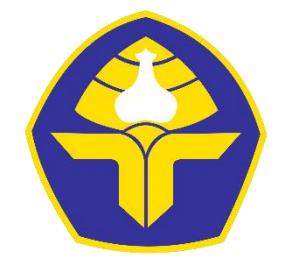

POLITEKNIK NEGERI BALI

Oleh :

**Gede Wisnu Prayoga**

NIM. 1915323075

# **PROGRAM STUDI DIII MANAJEMEN INFORMATIKA JURUSAN TEKNIK ELEKTRO POLITEKNIK NEGERI BALI 2022**

#### LEMBAR PENGESAHAN TUGAS AKHIR

#### APLIKASI TRACKING LAYANAN PADA BALI TEKNOLOGI **BERBASIS WEBSITE**

#### $O$ leh:

#### **Gede Wisnu Prayoga**

NIM. 1915323075

Tugas Akhir ini Diajukan untuk Menyelesaikan<br>Program Pendidikan Diploma III di<br>Program Studi DIII Manajemen Informatika<br>Jurusan Teknik Elektro - Politeknik Negeri Bali

Disetujui Oleh:

Pembimbing I

I Made Ari DwySuta Atmaja, S.T., M.T.<br>NIP. 198202442006041001

Pembimbing II

Agus Adi Putrawan, S.Pd., M.Pd. NIP. 199009012019031012

Disahkan Oleh Jurusan Teknik Elektro Ir. I Wayan Raka Ardana, M.T. NIP. 196705021993031005

Politeknik Negeri Bali

 $\mathbf{i}$ 

# <span id="page-3-0"></span>**LEMBAR PERNYATAAN PERSETUJUAN PUBLIKASI LAPORAN TUGAS AKHIR UNTUK KEPENTINGAN AKADEMIS**

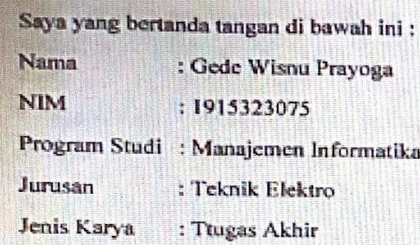

demi pengembangan ilmu pengetahuan, menyetujui untuk memberikan kepada Politeknik Negeri Bali Hak Bebas Royalti Nonekslusif (Non-exclusive Royalty- Free Right) atas karya ilmiah saya yang berjudul: APLIKASI TRACKING LAYANAN PADA BALI TEKNOLOGI BERBASIS WEBSITE beserta perangkat yang ada (jika diperlukan). Dengan Hak Bebas Royalti Nonekslusif ini Politeknik Negeri bali berhak menyimpan, mengalihmedia atau mengalihformatkan, mengelola dalam bentuk pangkalan data (database), merawat, dan memublikasikan tugas akhir saya selama tetap mencantumkan nama saya sebagai penulis/pencipta dan sebagai pemilik Hak Cipta.

Demikian pemyataan ini saya buat dengan sebenarnya.

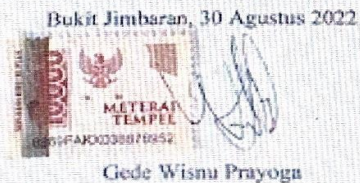

Politeknik Negeri Bali ivana komponent komponent komponent komponent komponent komponent komponent komponent k

Politeknik Negeri Bali

### **FORM PERNYATAAN PLAGIARISME**

<span id="page-4-0"></span>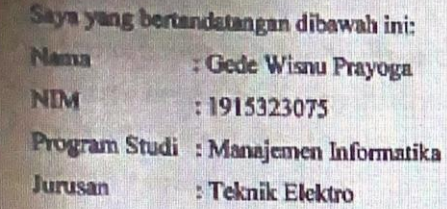

menyatakan dengan sesungguhnya bahwa Laporan Tugas Akhir berjudul APLIKASI TRACKING LAYANAN PADA BALI TEKNOLOGI BERBASIS WEBSITE adalah betul-betul karya sendiri dan bukan menjiplak atau hasil karya orang lain. Hal-hal yang bukan karya saya, dalam Tugas Akhir tersebut diberi tanda citasi dan ditunjukkan dalam daftar pustaka. Apabila di kemudian hari terbukti pernyataan saya tidak benar, maka saya bersedia menerima sanksi akademik berupa pencabutan Tugas Akhir dan gelar yang saya peroleh dari Tugas Akhir tersebut.

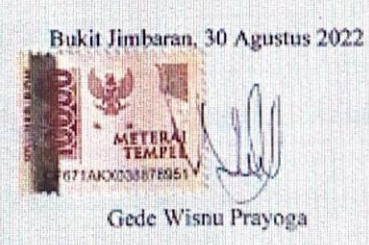

Politeknik Negeri Bali v

Politeknik Negeri Bali

ill

### **KATA PENGANTAR**

<span id="page-5-0"></span>Puji Syukur penulis panjatkan kehadapan Tuhan yang Maha Esa, karena atas berkat dan rahmat-Nya penulis dapat menyelesaikan penyusunan Tugas Akhir ini yang berjudul "APLIKASI *TRACKING* LAYANAN PADA BALI TEKNOLOGI BERBASIS *WEBSITE* " tepat pada waktunya.

Penyusunan Proyek akhir ini diajukan untuk memenuhi salah satu persyaratan kelulusan Program Pendidikan Diploma III pada Program Studi Manajemen Informatika Jurusan Teknik Elektro Politeknik Negeri Bali.

Dalam penyusunan Tugas Akhir ini penulis banyak memperoleh bimbingan dan masukan dari berbagai pihak, baik secara langsung maupun tidak langsung. Oleh karena itu dalam kesempatan ini penulis mengucapkan terimakasih kepada:

- 1. Bapak I Nyoman Abdi,SE., M.eCom, yang merupakan Direktur Politeknik Negeri Bali.
- 2. Bapak Ir. I Wayan Raka Ardana, M.T, yang merupakan Ketua Jurusan Teknik Elektro Politeknik Negeri Bali.
- 3. Bapak I Wayan Suasnawa, ST,MT. selaku Ketua Program Studi Manajemen Informatika Politeknik Negeri Bali.
- 4. I Made Ari Dwi Suta Atmaja, ST.,MT. dan selaku dosen pembimbing penulis tugas akhir di Politeknik Negeri Bali.
- 5. Bapak Agus Adi Putrawan, S.Pd.,M.Pd. selaku Dosen Pembimbing II yang bersedia memberikan bimbingan selama proses penyusunan Tugas Akhir.
- 6. Keluarga dan teman teman kampus Politeknik Negeri Bali khususnya di Jurusan Teknik Elektro Program Studi Manajemen Informatika, yang telah memberikan dukungan moril kepada penulis selama mengerjakan tugas akhir ini
- 7. Kepada keluarga dan teman-teman saya yang sudah membantu dan memberikan dukungannya dalam penyelesaian laporan tugas akhir ini

Penulis menyadari bahwa Laporan Tugas Akhir ini masih jauh dari sempurna, oleh karena itu segala kritik dan saran yang bersifat membangun sangat penulis harapkan. Akhir kata semoga Laporan Tugas Akhir ini dapat bermanfaat bagi mahasiswa Politeknik Negeri Bali khususnya, dan pembaca pada umumnya.

Jimbaran, 30 Agustus 2022

Penulis

### **ABSTRAK**

<span id="page-7-0"></span>Bali Teknologi merupakan perusahaan yang bergerak dibidang penjualan *smartphone*, *hardware*, *software*, *networking*, *smart device* serta alat tulis kantor dan juga bergerak dibidang jasa *copy center,* dan *printing*. Pada perusahaan Bali Teknologi terdapat beberapa kendala terutama dalam memberikan informasi terkait dengan perakitan komputer maupun perbaikan komputer maupun laptop seperti informasi pembelian *sparepart,* informasi perbaikan komputer ataupun laptop. Saat ini proses pemberitahuan tersebut masih dilakukan secara manual dengan menghubungi langsung pelanggan menggunakan media social dan juga terkadang lupa menghubungi pelanggan sehingga menyebabkan *complain* pada perusahaan, sehingga dibutuhkan sebuah aplikasi yang mampu dalam memberikan informasi secara efektid kepada pelanggan. Dengan dibangunnya aplikasi "Aplikasi *Tracking* Layanan Pada Bali Teknologi Berbasis *Website*" diharapkan memberikan kemudahan kepada pelanggan dalam mendapatkan informasi dari layanan yang dipesan. Aplikasi ini dibangun dengan metode *waterfall*  dan melalui beberapa tahap perancangan yaitu perancangan *Flowmap, Entity Relationship Diagram (ERD), Unified Modelling Language (UML)* yang meliputi *Use Case Diagram, Activity Diagram, Class Diagram, Sequence Diagram* dan perancangan antarmuka sistem. Sistem informasi ini dibangun menggunakan bahasa pemrograman PHP dengan *Framework Laravel* dan *database MySQL*.

**Kata Kunci**: *Tracking*, Perbaikan.

#### **ABSTRACT**

*Bali Teknologi is a company engaged in the sale of smartphones, hardware, software, networking, smart devices and office stationery and is also engaged in copy center services, and printing. In the Bali Technology company, there are several obstacles, especially in providing information related to computer assembly and computer and laptop repairs such as information on purchasing spare parts, computer or laptop repair information . Currently, the notification process is still done manually by contacting customers directly using social media and also sometimes forgetting to contact the offenderso as to cause complaints to the company, so an application is needed that is able to provide information effectively to customers. With the construction of the application "Application Tracking Services on Bali Website-Based Technology" is expected to provide convenience to customers in obtaining information from the services ordered. This application is built with the waterfall method and goes through several stages of design, namely designing Flowmap, Entity Relationship Diagram (ERD), Unified Modelling Language (UML) which includes Use Case Diagram, Activity Diagram, Class Diagram, Sequence Diagram and system interface design. This information system is built using the PHP programming language with the Laravel Framework and MySQL databases.* 

# **DAFTAR ISI**

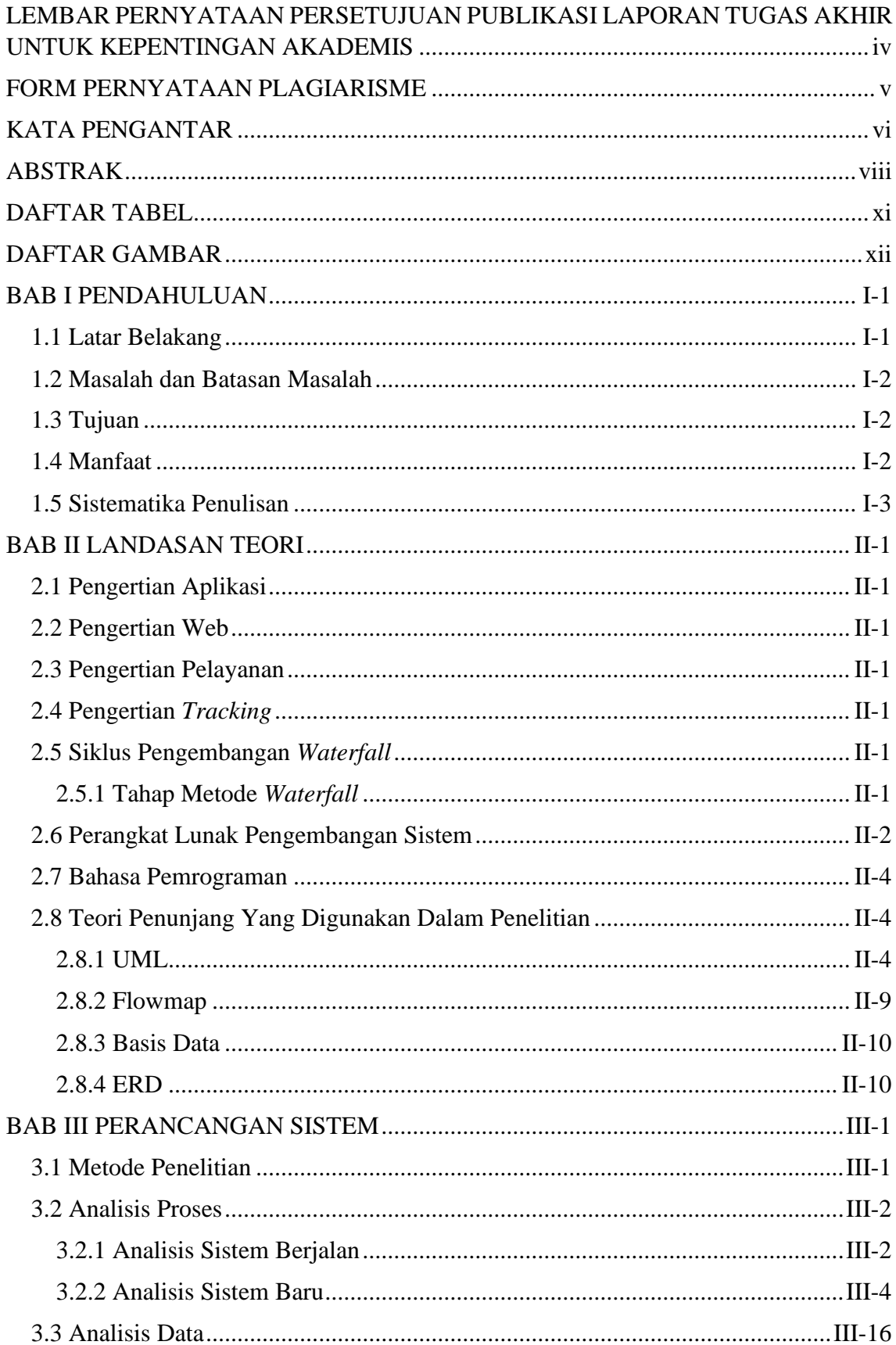

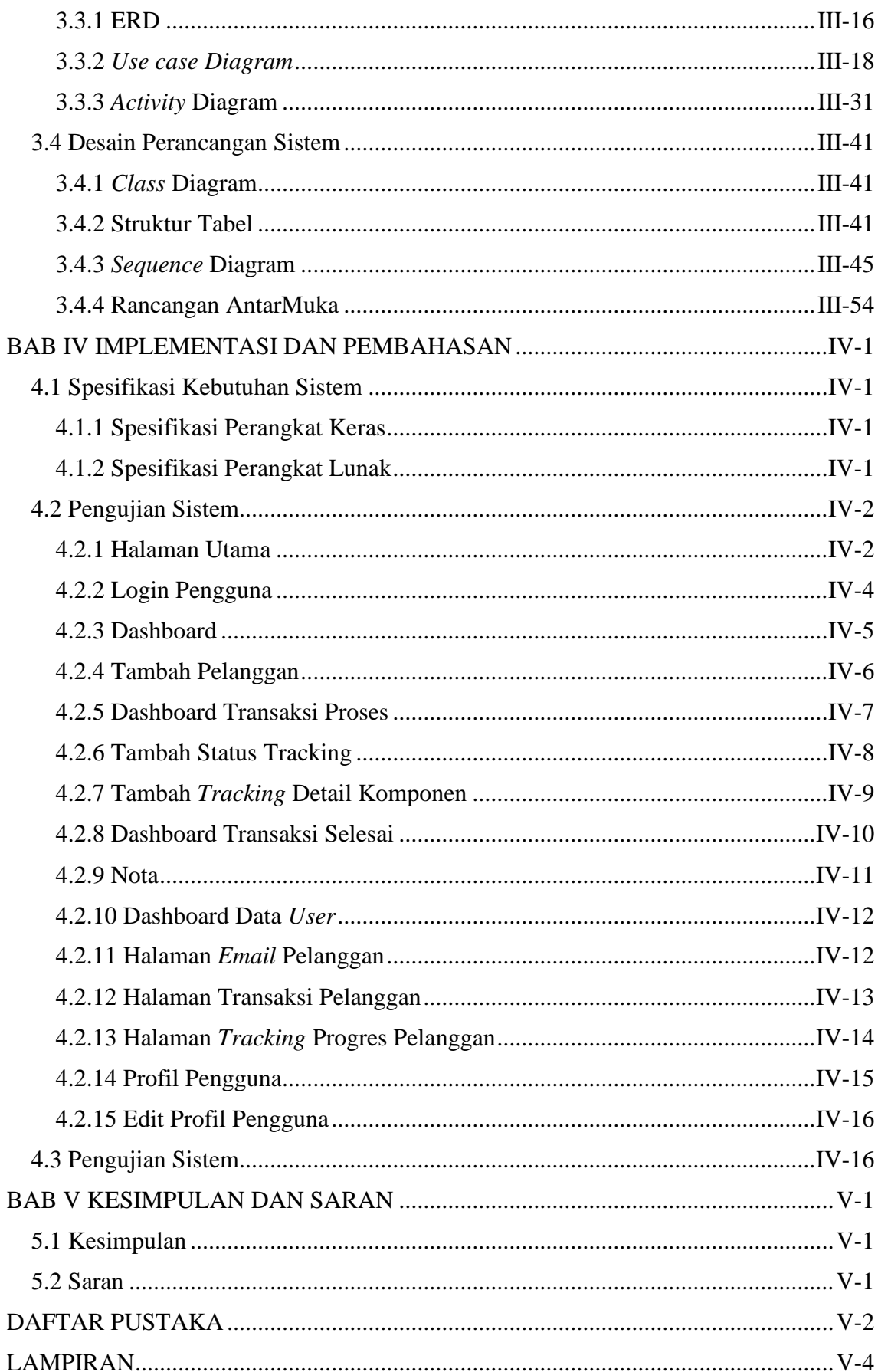

# **DAFTAR TABEL**

<span id="page-10-0"></span>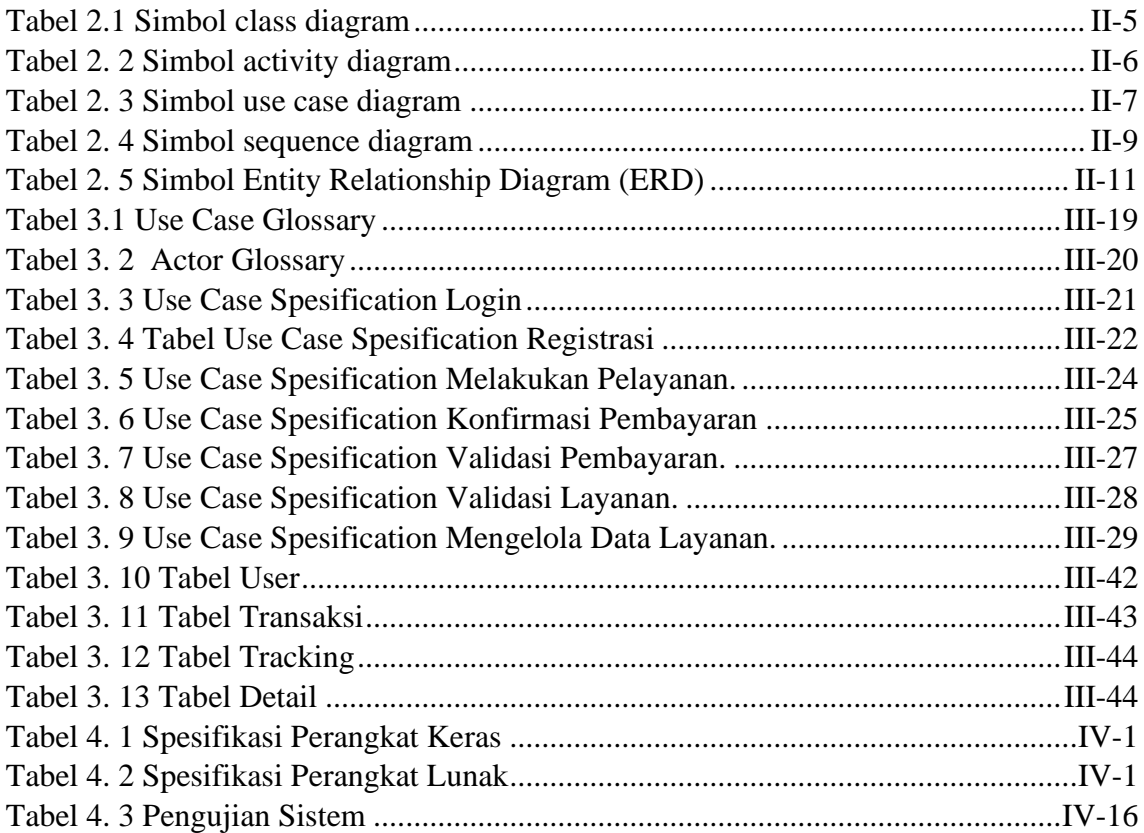

## **DAFTAR GAMBAR**

<span id="page-11-0"></span>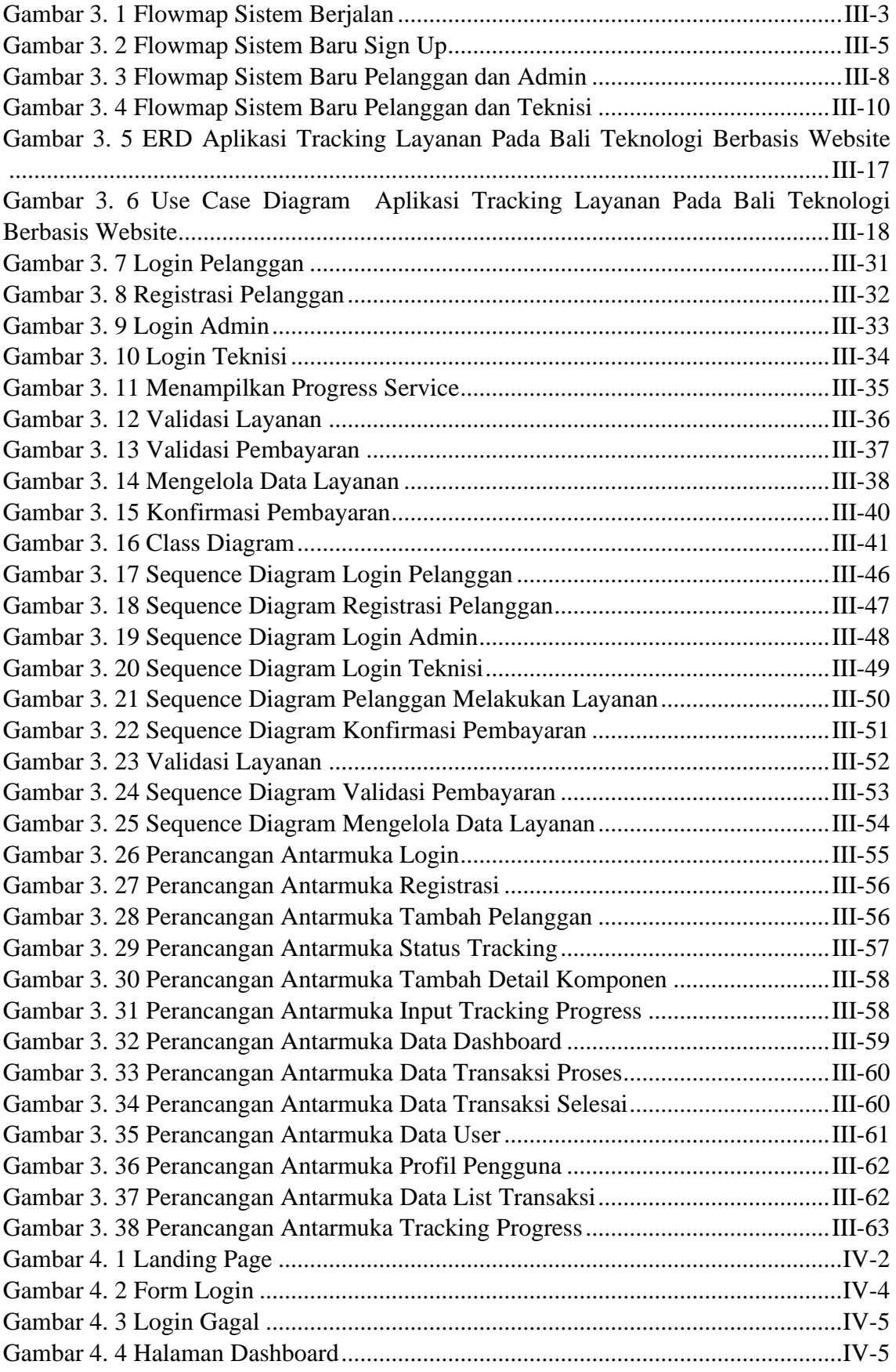

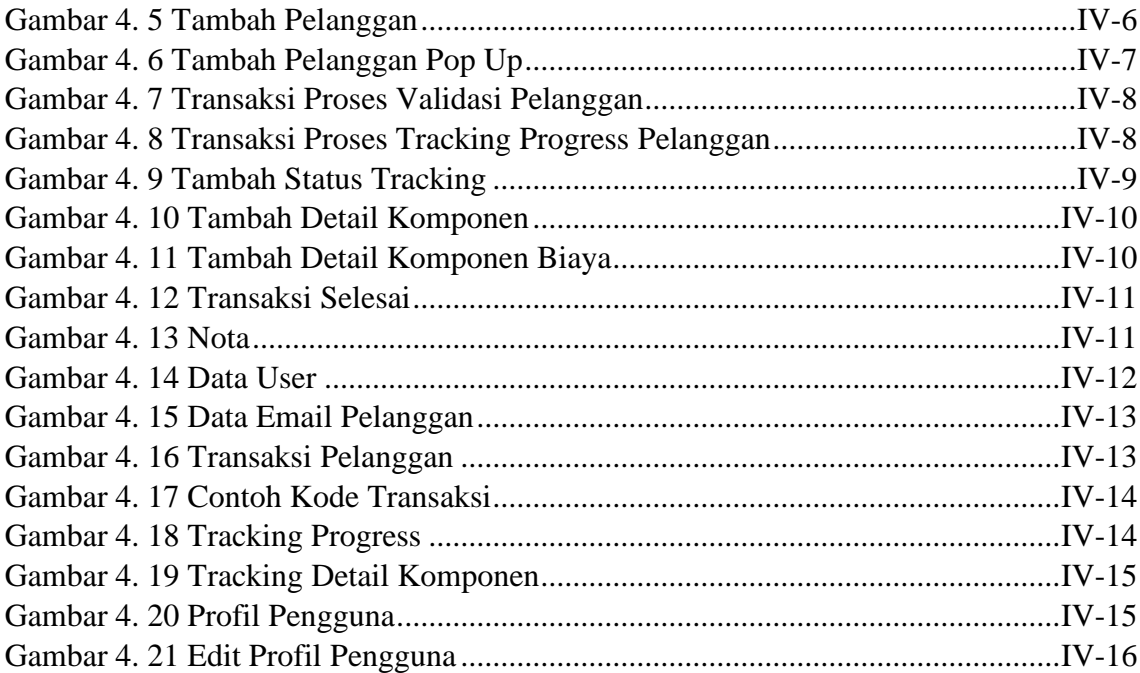

## **BAB I PENDAHULUAN**

#### <span id="page-13-1"></span><span id="page-13-0"></span>**1.1 Latar Belakang**

Perkembangan Teknologi Informasi berkembang dan tentu berjalan amat pesat dari tahun ke tahun. Dalam dunia usaha tentu harus memanfaatkan kemajuan teknologi guna mempermudah dan mempersingkat waktu pekerjaan[1]. Dengan kecanggihan teknologi, semua keterbatasan sarana, jarak maupun waktu menjadi alternatif dalam memecahkan masalah yang mudah [2]. Di dunia usaha, untuk bisa meningkatkan penjualan tentu harus dituntut untuk banyak melakukan inovasi guna untuk menarik pembeli [3]. Oleh sebab itu penerapan internet berbasis teknologi sudah menjadi salah satu kebutuhan khusus yang perlu dipenuhi oleh perusahaan maupun instansi.

Bali Teknologi merupakan perusahaan yang bergerak dibidang penjualan *smartphone*, *hardware*, *software*, *networking*, *smart device* serta alat tulis kantor dan juga bergerak dibidang jasa *copy center,* dan *printing*. Dalam kegiatan operasionalnya seharihari Bali Teknologi sering menjual komputer rakitan serta jasa dalam memperbaiki komputer ataupun laptop, dalam hal ini banyak pelanggan yang menunggu dan tidak mengetahui informasi yang tepat dalam selesai perakitan maupun perbaikan yang dilakukan oleh Bali Teknologi. Selain itu dalam hal perbaikan komputer maupun perakitan, pelanggan tidak mengetahui informasi mengenai alat-alat yang yang akan diganti dan biaya dari alat-alat tersebut sehingga sering terjadi komplin terhadap perusahaan Bali teknologi. Permasalahan tersebut sering terjadi dalam perusahaan yang bergerak dibidang jasa.

Berdasarkan hasil wawancara dan pengamatan, perusahaan Bali Teknologi terdapat beberapa kendala terutama dalam memberikan informasi terkait dengan perakitan komputer maupun perbaikan komputer maupun laptop seperti informasi pembelian *sparepart,* informasi perbaikan komputer ataupun laptop. Saat ini proses pemberitahuan tersebut masih dilakukan secara manual dengan menghubungi langsung pelanggan menggunakan media social dan juga terkadang lupa menghubungi pelanggan sehingga menyebabkan *complain* pada perusahaan. Melihat hal tersebut, kemungkinan terjadinya penurunan pelanggan yang disebabkan karena informasi yang kurang efisien.

Berdasarkan latar belakang diatas, maka diusulkan untuk merancang sebuah aplikasi yaitu "**APLIKASI** *TRACKING* **LAYANAN PADA BALI TEKNOLOGI BERBASIS**  *WEBSITE*" pada Bali Teknologi. Maka dari itu dengan adanya aplikasi *Tracking* pelayanan pada Bali Teknologi ini dapat memecahkan salah satu permasalahan dalam hal memberitahukan informasi terkait dengan perbaikan komputer atau laptop maupun pembelian komputer rakitan, serta dapat dapat memberikan pengetahuan serta pembelajaran kepada orang lain mengenai masalah - masalah seputar komputer dan laptop. Dengan adanya aplikasi berbasis web ini diharapkan nantinya akan membantu Bali Teknologi dan pelanggan dalam hal pemberitahuan informasi.

### <span id="page-14-0"></span>**1.2 Masalah dan Batasan Masalah**

Dilandasi dari latar belakang mengenai aplikasi *Tracking* pelayanan Bali Teknologi berbasis *website* maka dapat diambil rumusan masalah yang akan menjadi bahan pada pembahasan yaitu bagaimana cara merancang dan membangun aplikasi *Tracking* pelayanan pada Bali Teknologi berbasis *website*?.

Dari permasalahan utama yang dibahas dalam laporan ini, penulis membatasi masalah menjadi beberapa hal, diantaranya :

- 1. Aplikasi *Tracking* Layanan pada Bali Teknologi melingkupi menampilkan *Tracking* progress dalam pembelian komputer atau laptop versi rakitan, *Tracking* progress pada service computer atau laptop dan *Tracking* Layanan menampilkan rincian pembayaran.
- 2. Aplikasi *Tracking* Layanan ini dibangun untuk menampilkan progress perakitan maupun service komputer dan laptop.
- 3. Aplikasi *Tracking* Layanan dibangun dengan menggunakan bahasa pemrograman PHP dengan *Framework* Laravel dengan *database* MySQL.

### <span id="page-14-1"></span>**1.3 Tujuan**

Adapun tujuan dari pembuatan aplikasi ini yaitu untuk meningkatkan pelayanan kepada pelanggan dari segi informasi yang diberikan kepada pelanggan supaya nantinya pelanggan mengetahui masalah – masalah dalam perbaikan yang terjadi pada komputer atau laptop yang digunakan, serta perakitan komputer yang dipesan pelanggan.

### <span id="page-14-2"></span>**1.4 Manfaat**

Manfaat dari penulisan dan pembuatan tugas akhir ini agar nantinya dapat mempermudah teknisi dan admin dari Bali Teknologi dalam memberitahukan informasi terkait perbaikan dari *smartphone*, laptop maupun computer yang diperbaiki di Bali Teknologi. Dan juga

menambah pengalaman dan pengetahuan yang lebih luas terutama mengenai perancangan aplikasi *website*.

### <span id="page-15-0"></span>**1.5 Sistematika Penulisan**

Adapun sistematika penulisan dalam tugas akhir ini adalah:

- A. BAB I PENDAHULUAN Memuat tentang latar belakang, rumusan masalah dan batasan masalah, tujuan, manfaat, serta sistematika penulisan proyek tugas akhir.
- B. BAB II LANDASAN TEORI Memuat tentang menguraikan buku-buku, bahan pustaka atau teori-teori yang berkaitan sebagai dasar dan landasan dalam menyelesaikan masalah yang dihadapi.
- C. BAB III PERANCANGAN SISTEM Memuat tentang analisa mengenai sistem yang sedang berjalan di tempat penelitian. Selain itu juga disertakan teori penunjang untuk pembuatan system seperti Flowmap Diagram, Unified Modelling Language Diagram (UML) seperti Use case Diagram, Class Diagram, Activity diagram, Sequence Diagram, rancangan basis data, serta desain tampilan antarmuka sistem yang merupakan produk akhir dari penelitian ini.
- D. BAB IV PENGUJIAN DAN ANALISA DATA Memuat tentang pengujian aplikasi *website* yang telah rampung dirancang dan dibangun. Disertakan pula hasil pengujian dan pengoperasian dari aplikasi *website* yang telah dilaksanakan.
- E. BAB V KESIMPULAN DAN SARAN Memuat tentang uraian mengenai kesimpulan dan saran yang perlu disampaikan kepada pihak-pihak yang terkait dengan proyek tugas akhir ini

## **BAB V KESIMPULAN DAN SARAN**

### **5.1 Kesimpulan**

Berdasarkan rumusan masalah dan tujuan yang dijelaskan pada Bab I, serta pembahasan yang telah diuraikan pada Bab III dan Bab IV, maka kesimpulan dari Tugas Akhir dengan judul "Aplikasi *Tracking* Layanan Pada Bali Teknologi Berbasis *Website*" ini sebagai berikut:

- 1. Perancangan dan pengembangan aplikasi ini menggunakan metode *waterfall* mulai dari tahap analisis sistem saat berjalan, perancangan sistem yang diusulkan, pembuatan kode program dan pengujian sistem.
- 2. Sistem informasi ini dirancang menggunakan *flowmap, Entity Relantionship Diagram* (ERD) dan juga *Unified Modelling Language* (UML).
- 3. Implementasi dari sistem informasi ini menggunakan bahasa pemrograman PHP dengan *framework Laravel* sebagai *tools* yang digunakan untuk membangun sistem berbasis *website.*
- 4. Hasil pengujian menunjukkan seluruh fungsionalitas pada sistem informasi dapat berfungsi dengan baik dan memberikan hasil yang sesuai dengan yang diharapkan.

### **5.2 Saran**

Berdasarkan kesimpulan yang telah diuraikan sebelumnya, penulis memberikan beberapa saran agar Aplikasi *Tracking* Layanan Pada Bali Teknologi Berbasis *Website* ini dapat berkembang lebih baik lagi. Adapun saran yang diberikan oleh penulis, yaitu sebagai berikut:

- 1. Aplikasi Tracking Layanan Pada Bali Teknologi Berbasis Website dapat dikembangkan lagi dengan sistem berbasis *mobile.*
- 2. Menambahkan fitur untuk mengirimkan ke SMS menggunakan nomor telepon, agar bisa mengirimkan status *tracking* kepada *handphone* yang versi lebih lama.
- 3. Menambahkan fitur pembayaran *online* agar lebih mudah nantinya dalam melakukan transaksi pembayaran.

### **DAFTAR PUSTAKA**

- [1] L. Y. Siregar and M. I. P. Nasution, "Perkembangan Teknologi Informasi Terhadap Peningkatan Bisnis Online," *HIRARKI J. Ilm. Manaj. dan Bisnis*, vol. 02, no. 01, pp. 71–75, 2020, [Online]. Available: http://journal.upp.ac.id/index.php/Hirarki%0APERKEMBANGAN
- [2] E. Putri Primawanti and H. Ali, "Pengaruh Teknologi Informasi, Sistem Informasi Berbasis Web Dan Knowledge Management Terhadap Kinerja Karyawan (Literature Review Executive Support Sistem (Ess) for Business)," *J. Ekon. Manaj. Sist. Inf.*, vol. 3, no. 3, pp. 267–285, 2022, doi: 10.31933/jemsi.v3i3.818.
- [3] S. S. Utami, "PENGARUH TEKNOLOGI INFORMASI DALAM PERKEMBANGAN BISNIS Setyaningsih Sri Utami Fakultas Ekonomi Universitas Slamet Riyadi Surakarta," *J. Akuntasi dan Sist. Teknol. Inf.*, vol. 8, no. 1, pp. 61–67, 2010.
- [4] H. Abdurahman and A. R. Riswaya, "Aplikasi Pinjaman Pembayaran Aplikasi Pinjaman Pembayaran Secara Kredit Pada Bank Yudha Bhakti STMIK Mardira Indonesia, Bandung," *J. Comput. Bisnis*, vol. 8, no. 2, pp. 61–69, 2014.
- [5] I. K. R. Putu, "Analisa Usability Pada Website Undiksha Dengan Menggunakan Metode Heuristic Evaluation," *KARMAPATI (Kumpulan Artik. Mhs. Pendidik. Tek. Inform. ISSN 2252-9063*, vol. 5, no. 2, 2016.
- [6] Y. D. Fernandes and D. Marlius, "Peranan Customer Service Dalam Meningkatkan Pelayanan Kepada Nasabah Pada Pt. Bank Pembangunan Daerah Sumatera Barat Cabang Utama Padang," *Akad. Keuang. dan Perbank. Padang*, pp. 1–12, 2018.
- [7] I. P. D. Sandana, J. Wibowo, and V. M. Taufik, "Rancang Bangun Aplikasi Mobile Tracking Dengan Menggunakan Sms Gateway untuk Meningkatkan Keamanan<br>Pada PT. Artiduta Aneka Usaha," 2012, [Online]. Available: Pada PT. Artiduta Aneka Usaha," 2012, [Online]. Available: https://www.neliti.com/publications/245748/rancang-bangun-aplikasi-mobiletracking-dengan-menggunakan-sms-gateway-untukmen%0Ahttps://media.neliti.com/media/publications/245748-rancang-bangunaplikasi-mobile-tracking-0af0d1b7.pdf
- [8] C. Tristianto, "PENGGUNAAN METODE WATERFALL UNTUK PENGEMBANGAN SISTEM MONITORING DAN," vol. XII, no. 01, pp. 7–21, 2018.
- [9] D. Priyanti and S. Iriani, "Sistem Informasi Data Penduduk Pada Desa Bogoharjo Kecamatan Ngadirojo Kabupaten Pacitan," pp. 55–61.
- [10] S. Hartati, "Perancangan Sistem Informasi Inventaris Barang Pada Kantor Notaris Dan Ppat R.a Lia Kholila, S.H Menggunakan Visual Studio Code," *J. Siskomti*, vol. 3, no. 2, pp. 37–48, 2020, [Online]. Available: https://www.ejournal.lembahdempo.ac.id/index.php/STMIK-SISKOMTI/article/view/123
- [11] D. Mediana and A. I. Nurhidayat, "Rancang Bangun Aplikasi Helpdesk (A-Desk) Berbasis Web Menggunakan Framework Laravel ( Studi Kasus di PDAM Surya Sembada Kota Surabaya )," *J. Manaj. Inform.*, vol. 8, no. 2, pp. 75–81, 2018,

[Online]. Available: http://ejournal.ukrida.ac.id/ojs/index.php/TIK/article/view/1495/1617

- [12] R. Sanjaya and S. Hesinto, "Rancang Bangun Website Profil Hotel Agung Prabumulih Menggunakan Framework Bootstrap," *J. Teknol. dan Inf.*, vol. 7, no. 2, pp. 57–64, 2018, doi: 10.34010/jati.v7i2.758.
- [13] D. Setiawan, *Buku sakti pemrograman web*. 2017.
- [14] Daniel Rudjiono and Heru Saputro, "PENGEMBANGAN DESAIN WEBSITE SEBAGAI MEDIA INFORMAS DAN PROMOSI (Studi Kasus: PT.Nada Surya Tunggal Kecamatan Pringapus)," *Pixel J. Ilm. Komput. Graf.*, vol. 13, no. 2, pp. 56–66, 2021, doi: 10.51903/pixel.v13i2.300.
- [15] A. Firdaus, S. Widodo, A. Sutrisman, S. G. Fadhilah Nasution, and R. Mardiana, "Rancang Bangun Sistem Informasi Perpustakaan Menggunakan WEB Sevice Pada Jurusan Teknik Komputer Polsri," *J. Inform.*, vol. 5, no. 2, pp. 81–87, 2019.
- [16] A. Paramita, "Alat Bantu Analisis (Flowmap)," pp. 3–16, 2020.
- [17] P. Sulistyorini, "Pemodelan Visual dengan Menggunakan UML dan Rational Rose," *J. Teknol. Inf. Din. Vol.*, vol. XIV, no. 1, pp. 23–29, 2009.
- [18] W. I. Rahayu, "PERANCANGAN APLIKASI SISTEM MANAJEMEN INVENTORI PEMBERKASAN SURAT MASUK DAN KELUAR DI POLITEKNIK POS," vol. 2011, no. Snati, pp. 17–18, 2011.
- [19] I. R. Aghniya and P. S. Pinjam, "Implementasi Metode Waterfall Pada Program Simpan Pinjam," *J. Interkom*, vol. 14, no. 1, pp. 44–53, 2019.